# NAG C Library Function Document

# nag partial corr (g02byc)

## 1 Purpose

nag\_partial\_corr (g02byc) computes a partial correlation/variance-covariance matrix from a correlation or variance-covariance matrix computed by nag\_corr\_cov (g02bxc).

# 2 Specification

```
#include <nag.h>
#include <nagg02.h>
void nag partial corr(Integer m, Integer ny, Integer nx, const Integer sz[],
          const double r[], Integer tdr, double p[], Integer tdp,
          NagError *fail)
```
# 3 Description

Partial correlation can be used to explore the association between pairs of random variables in the presence of other variables. For three variables,  $y_1$ ,  $y_2$  and  $x_3$  the partial correlation coefficient between  $y_1$  and  $y_2$ given  $x_3$  is computed as:

$$
\frac{r_{12} - r_{13}r_{23}}{\sqrt{(1 - r_{13}^2)(1 - r_{23}^2)}},
$$

where  $r_{ij}$  is the product-moment correlation coefficient between variables with subscripts i and j. The partial correlation coefficient is a measure of the linear association between  $y_1$  and  $y_2$  having eliminated the effect due to both  $y_1$  and  $y_2$  being linearly associated with  $x_3$ . That is, it is a measure of association between  $y_1$  and  $y_2$  conditional upon fixed values of  $x_3$ . Like the full correlation coefficients the partial correlation coefficient takes a value in the range  $(-1,1)$  with the value 0 indicating no association.

In general, let a set of variables be partitioned into two groups Y and X with  $n_y$  variables in Y and  $n_x$ variables in X and let the variance-covariance matrix of all  $n_y + n_x$  variables be partitioned into,

$$
\begin{bmatrix} \Sigma_{xx} & \Sigma_{xy} \\ \Sigma_{yx} & \Sigma_{yy} \end{bmatrix}
$$

The variance-covariance of  $Y$  conditional on fixed values of the  $X$  variables is given by:

$$
\Sigma_{y|x} = \Sigma_{yy} - \Sigma_{yx} \Sigma_{xx}^{-1} \Sigma_{xy}
$$

The partial correlation matrix is then computed by standardising  $\Sigma_{y|x}$ ,

$$
\mathrm{diag}(\Sigma_{y|x})^{-\frac{1}{2}}\Sigma_{y|x}\,\mathrm{diag}(\Sigma_{y|x})^{-\frac{1}{2}}.
$$

To test the hypothesis that a partial correlation is zero under the assumption that the data has an approximately Normal distribution a test similar to the test for the full correlation coefficient can be used. If r is the computed partial correlation coefficient then the appropriate t statistic is

$$
r\sqrt{\frac{n-n_x-2}{1-r^2}}
$$

which has approximately a Student's t-distribution with  $n - n_x - 2$  degrees of freedom, where n is the number of observations from which the full correlation coefficents were computed.

## 4 Parameters

1: **m** – Integer *Input* 

On entry: the number of variables in the variance-covariance/correlation matrix given in r.

*Constraint:*  $m \geq 3$ .

 $2:$   $\mathbf{ny}$  – Integer Input

On entry: the number of Y variables,  $n_{\nu}$ , for which partial correlation coefficents are to be computed.

*Constraint:*  $ny \geq 2$ .

 $3:$  nx – Integer Input

On entry: the number of X variables,  $n_x$ , which are to be considered as fixed.

Constraints:  $nx \geq 1$ ,  $ny + nx \le m$ .

4: sz $[m]$  – const Integer Input

On entry: indicates which variables belong to set  $X$  and  $Y$ .

If  $sz(i) < 0$ , then the *i*th variable is a Y variable, for  $i = 1, 2, ..., m$ . If  $\mathbf{s}z(i) > 0$ , then the *i*th variable is a X variable. If  $sz(i) = 0$ , then the *i*th variable is not included in the computations.

Constraints:

exactly **ny** elements of **sz** must be  $\leq 0$ , exactly **nx** elements of **sz** must be  $> 0$ .

## $5: \qquad \mathbf{r[m][tdr]} - \text{const}$  double  $\qquad \qquad Input$

On entry: the variance-covariance or correlation matrix for the  **variables as given by** nag corr cov (g02bxc). Only the upper triangle need be given.

Note: the matrix must be a full rank variance-covariance or correlation matrix and so be positivedefinite. This condition is not directly checked by the function.

On entry: the second dimension of the array  $\bf{r}$  as declared in the function from which nag\_partial\_corr is called.

*Constraint:*  $tdr \ge m$ .

## 7:  $p[ny][tdp] - double$

On exit: the strict upper triangle of **p** contains the strict upper triangular part of the  $n_y$  by  $n_y$  partial correlation matrix. The lower triangle contains the lower triangle of the  $n_y$  by  $n_y$  partial variancecovariance matrix if the matrix given in r is a variance-covariance matrix. If the matrix given in r is a correlation matrix then the variance-covariance matrix is for standardised variables.

## 8:  $\mathbf{tdp}$  – Integer Input

On entry: the second dimension of the array  $\bf{p}$  as declared in the function from which nag\_partial\_corr is called.

Constraint:  $tdp \geq ny$ .

9: fail – NagError \* Input/Output

The NAG error parameter (see the Essential Introduction).

 $\epsilon$ : tdr – Integer Input

## 5 Error Indicators and Warnings

### NE\_INT\_ARG\_LT

On entry, **m** must not be less than 3:  $\mathbf{m} = \langle value \rangle$ . On entry, **ny** must not be less than 2:  $ny = \langle value \rangle$ . On entry, **nx** must not be less than 1:  $nx = \langle value \rangle$ .

#### NE 3 INT ARG CONS

On entry,  $\mathbf{nv} = \langle value \rangle$ ,  $\mathbf{nx} = \langle value \rangle$  and  $\mathbf{m} = \langle value \rangle$ . These parameters must satisfy  $n\mathbf{v} + n\mathbf{x} \leq \mathbf{m}$ .

### NE\_2\_INT\_ARG\_LT

On entry,  $\mathbf{tdr} = \langle value \rangle$  while  $\mathbf{m} = \langle value \rangle$ . These parameters must satisfy  $tdr \ge m$ .

On entry,  $tdp = \langle value \rangle$  while  $ny = \langle value \rangle$ . These parameters must satisfy **tdp**  $\geq$  **ny**.

## NE\_BAD\_NY\_SET

On entry,  $ny = \langle value \rangle$  and there are not exactly ny values of isz  $\langle 0 \rangle$ . Number of values of  $\textbf{isz} < 0 = \text{value}$ .

#### NE\_BAD\_NX\_SET

On entry,  $\mathbf{nx} = \langle value \rangle$  and there are not exactly  $\mathbf{nx}$  values of  $\mathbf{isz} < 0$ .

#### NE\_ALLOC\_FAIL

Memory allocation failed.

#### NE\_INTERNAL\_ERROR

An internal error has occurred in this function. Check the function call and any array sizes. If the call is correct then please consult NAG for assistance.

#### NE\_COR\_MAT\_RANK

On entry, either the variance-covariance matrix or the correlation matrix is not of full rank. Try removing some of the x variables by setting the appropriate elements of isz to zero.

#### NE\_COR\_MAT\_POSDEF

Either a diagonal element of the partial variance-covariance matrix is zero and/or a computed partial correlation coefficient is greater than one. Both indicate that the matrix input in r was not positivedefinite.

### 6 Further Comments

Models that represent the linear associations given by partial correlations can be fitted using the multiple regression function nag\_regsn\_mult\_linear (g02dac).

### 6.1 Accuracy

nag\_partial\_corr computes the partial variance-covariance matrix,  $\Sigma_{v|x}$ , by computing the Cholesky factorization of  $\Sigma_{xx}$ . If  $\Sigma_{xx}$  is not of full rank the computation will fail.

#### 6.2 References

Krzanowski W J (1990) Principles of Multivariate Analysis Oxford University Press

Morrison D F (1967) Multivariate Statistical Methods McGraw-Hill

Snedecor G W and Cochran W G (1967) Statistical Methods Iowa State University Press

Osborn J F (1979) Statistical Exercises in Medical Research Blackwell

# 7 See Also

nag\_corr\_cov (g02bxc) nag\_regsn\_mult\_linear (g02dac)

# 8 Example

Data, given by Osborn (1979), on the number of deaths, smoke  $(mg/m<sup>3</sup>)$  and sulphur dioxide (parts/ million) during an intense period of fog is input. The correlations are computed using nag corr cov (g02bxc) and the partial correlation between deaths and smoke given sulphur dioxide is computed using nag partial corr.

# 8.1 Program Text

```
/* nag_partial_corr (g02byc) Example Program.
 *
 * Copyright 2000 Numerical Algorithms Group.
\mathbf{a}* Mark 6, 2000.
*/
#include <stdio.h>
#include <nag.h>
#include <nag_stdlib.h>
#include <nagg02.h>
int main(void)
{
 double *_1=0, *_5t d=0, *_v, *_x=0, *_xbar=0, sw;
 Integer *sz=0, j, k, m, n, nx, ny;
 Integer exit_status=0;
 NagError fail;
#define X(I,J) x[((I)-1)*m + ((J)-1)]
#define R(I,J) r[((I)-1)*m + ((J)-1)]
 INIT_FAIL(fail);
 Vprintf("g02byc Example Program Results\n");
  /* Skip heading in data file */
 Vscanf("%*[^{\wedge}n]");
 Vscanf("%ld %ld", &n, &m);
 if (!(r=NAG_ALLOC(m*m, double))
     || !(std=NAG_ALLOC(m, double))
      || !(v=NAG_ALLOC(m*m, double))
      || !(x=NAG_ALLOC(n*m, double))
      || !(xbar=NAG_ALLOC(m, double))
      || !(sz=NAG_ALLOC(m, Integer)))
    {
      Vprintf("Allocation failure\n");
```

```
exit_status = -1;
   goto END;
  }
for (j = 1; j \le n; ++j)for (k = 1; k \le m; ++k)Vscanf("81f", &(X(j,k));/* Calculate correlation matrix */
g02bxc(n, m, x, m, 0, 0, &sw, xbar, std, r, m, v, m,
       &fail);
if (fail.code == NE_NOERROR)
  {
    /* Print the correlation matrix */Vprintf("\nCorrelation Matrix\n\n");
    for (j=1; j<=m; j++){
        for(k=1; k \le m; k++)
          if (j>k)Vprintf("%11s", "");
          else
            Vprintf("%7.4f%4s", R(j,k),"");
        Vprintf("\n\langle n" \rangle;
      }
    Vscanf("%ld %ld", &ny, &nx);
    for (j = 1; j \le m; ++j)Vscanf("%ld", \&sz[j - 1]);
    /* Calculate partial correlation matrix */
    g02byc(m, ny, nx, sz, v, m, r, m, \delta[ail];if (fail.code != NE_NOERROR)
      {
        Vprintf("Error from g02byc.\n%s\n", fail.message);
        exit_status = 1;
        goto END;
      }
    /* Print partial correlation matrix */
    Vprintf(''\n'');
    Vprintf("\nPartial Correlation Matrix\n\n");
    for (j=1; j<=ny; j++){
        for (k=1; k<=ny; k++){
            if (j>k)Vprintf("%11s", "");
            else if (i == k)Vprintf("%7.4f%4s", 1.0, "");
            else
              Vprintf("%7.4f%4s", R(j,k), "");
          }
        Vprintf("\n\langle n" \rangle;
      }
  }
else
  {
    Vprintf("Error from g02bxc.\n%s\n", fail.message);
    exit status = 1;goto END;
```

```
}
END:
 if (r) NAG_FREE(r);
 if (std) NAG_FREE(std);
 if (v) NAG_FREE(v);
 if (x) NAG_FREE(x);
 if (xbar) NAG_FREE(xbar);
 if (sz) NAG_FREE(sz);
 return exit_status;
}
```
## 8.2 Program Data

```
g02byc Example Program Data
15 3
112 0.30 0.09
140 0.49 0.16
143 0.61 0.22
120 0.49 0.14
196 2.64 0.75
294 3.45 0.86
513 4.46 1.34
518 4.46 1.34
430 1.22 0.47
274 1.22 0.47
255 0.32 0.22
236 0.29 0.23
256 0.50 0.26
222 0.32 0.16
213 0.32 0.16
2 1
```
# $-1$   $-1$  1

# 8.3 Program Results

g02byc Example Program Results

Correlation Matrix

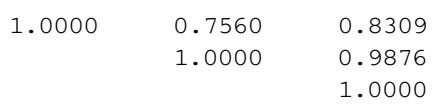

Partial Correlation Matrix

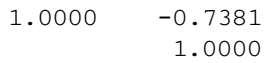